#### Client Server Programming

Srinidhi Varadarajan

# Network Applications

- **There are many network applications** 
	- **Network applications involve the cooperation of processes running on different hosts connected by a network**
- **Applications may be "standard" or custom applications**
	- **Internet applications are typically defined in one or more Request for Comments (RFCs)**
		- **HTTP defined in RFC 1945**
	- **May be standard, drafts, or informational**

# Port Assignment

- **UDP and TCP ports are used to distinguish between multiple applications on one host**
- **Standard numbering for "well-known port numbers"**
	- **Defined in RFC 1700 for "standard" Internet applications**
	- **Configured in various places specific to the operating system and in the application itself**
		- **Windows 95/98: \Windows\services**
		- **NT: Systemroot\System32\Drivers\Etc\services**
		- **UNIX: /etc/services**

## Sample From /etc/services

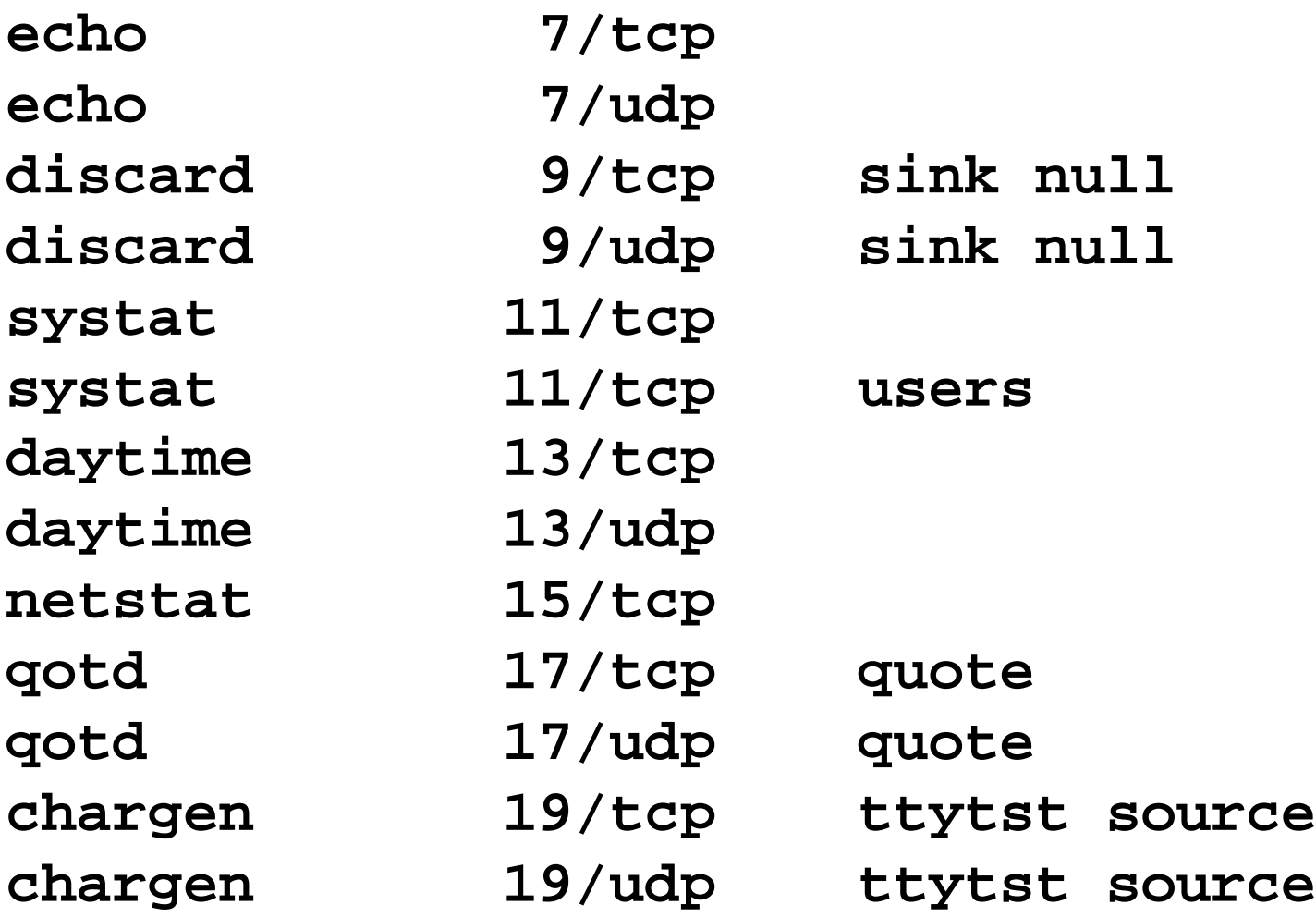

#### Service User Versus Service Provider

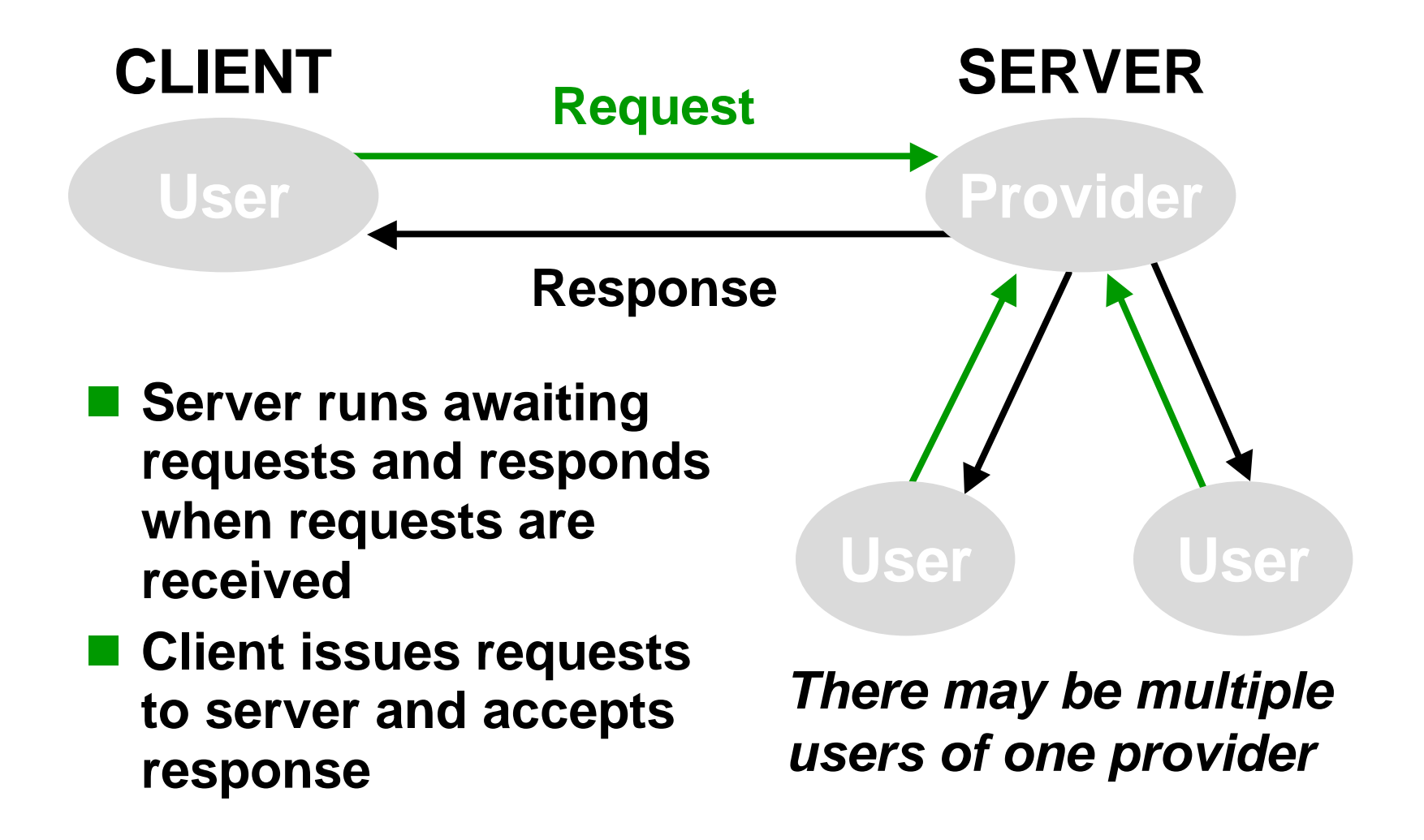

# Concurrency at the Server

- **Many servers provide concurrent operation**
	- **Apparent concurrency using asynchronous socket I/O**
	- **True (program-level) concurrency using multithreaded design**
- **Concurrency adds complexity!**
- **When is concurrency justified?** 
	- **Need to simultaneously handle multiple requests**
	- **Need to increase performance**

# Example Standard Service: TELNET

- **TELNET is a standard application protocol for remote login**
	- **Defines format of data sent by application program to remote machine and by remote machine to the application**
	- **Defines character encoding**
	- **Defines special messages to control the session**
- **telnetd is server running on the remote host (at port 23)**
- **Client is the application program on the local host, e.g. CRT or other TELNET client**

#### TELNET to Access Alternative Services

- **A TELNET client can be used to access alternative servers**
	- **Simple text transfer -- so can access general text based services**
	- **Typical TELNET clients can be configured to access different remote ports**
	- **Of course, other clients are designed to provide a better user interface**

### Peer-to-Peer Communication Model

- l **TCP/IP suite supports** *peer-to-peer* **communication**
- l **Peer-to-peer communication is** *symmetric*
	- **Any node can initiate or terminate communication**
	- **Communication can occur in either direction**
- **There are no implications of ...** 
	- **When applications should interact**
	- **Meaning of data -- they're just bytes**
	- **Structure of a networked application**

# Application-Level Model

- **Higher level model needed to implement networked applications**
- **TCP and UDP require that a program be available to accept a connection request (TCP) or a datagram (UDP)**
- **Client-server model is widely used to provide a workable structure**

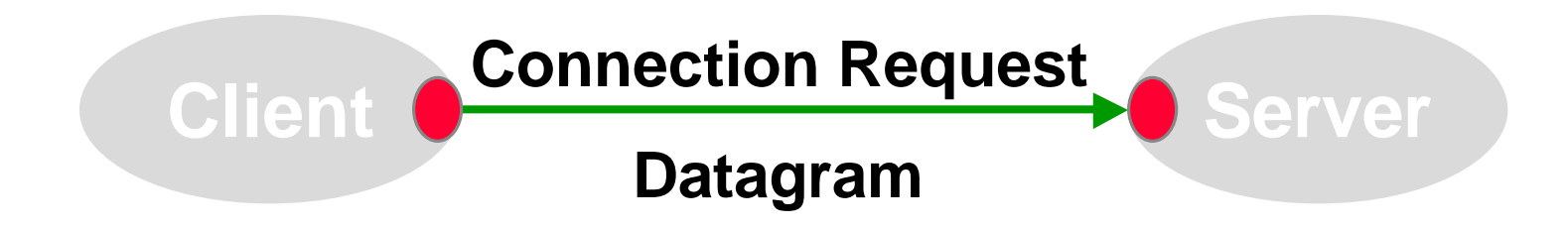

## Client-Server Model

- **Client initiates peer-to-peer communication (at TCP- or UDP-level)**
- **. Server waits for incoming request**

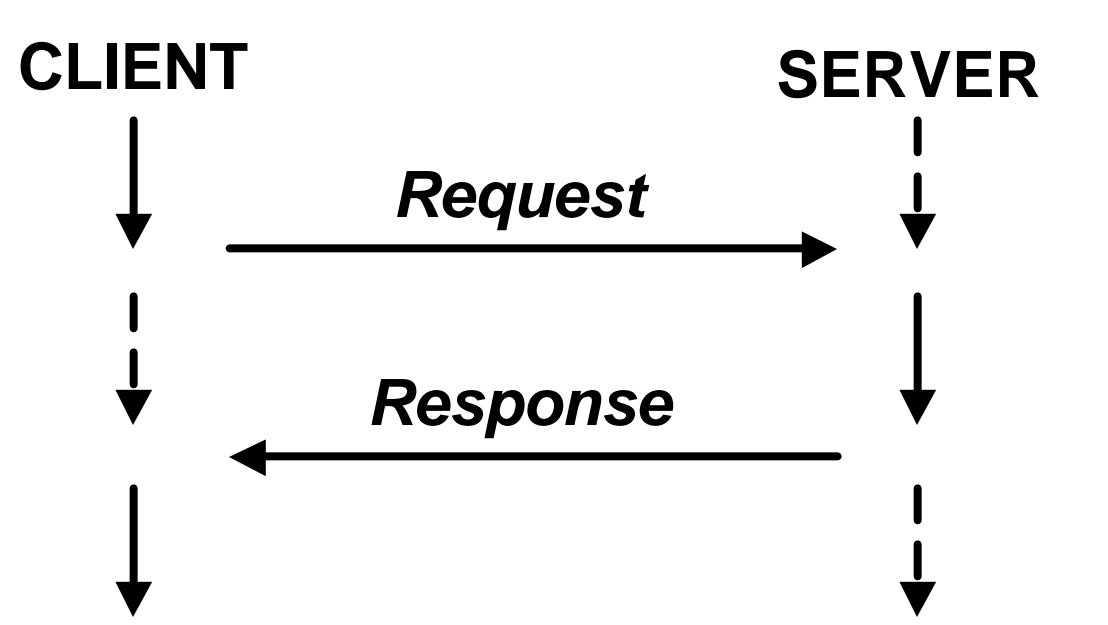

#### Clients Versus Servers

#### $\bullet$  **Clients**

- **Relatively simple (with respect to network communication)**
- **User-level programs that require no special privileges**
- $\bullet$  Servers
	- **More complex than servers due to performance and security requirements**
	- **Often require special system privileges**
	- **May run all the time or be started on-demand by operating system mechanisms, e.g. inetd in UNIX**

# Privilege

- **Server often runs in a privileged mode, so must protect improper use of privileges by a client**
	- *Authentication***: verify identity of the client**
	- *Authorization***: verify permission to access service**
	- *Data security and privacy***: prevent unauthorized viewing or altering of data**
	- *Protection***: protect system resources from misuse**

#### Client Parameterization

- **Parameterized clients lead to generality, e.g. as in TELNET client being able to access other services**
- **Parameters** 
	- **Destination host**
		- **Host name: vtopus.cs.vt.edu**
		- **IP address: 128.173.40.24**
	- **Port number (not just default)**
	- **Protocol- or application-specific information, e.g. block size**
	- **Protocol itself, e.g. FTP, HTTP, or Gopher**

# Universal Resource Locators (1)

#### $\bullet$  **URLs integrate many parameters**

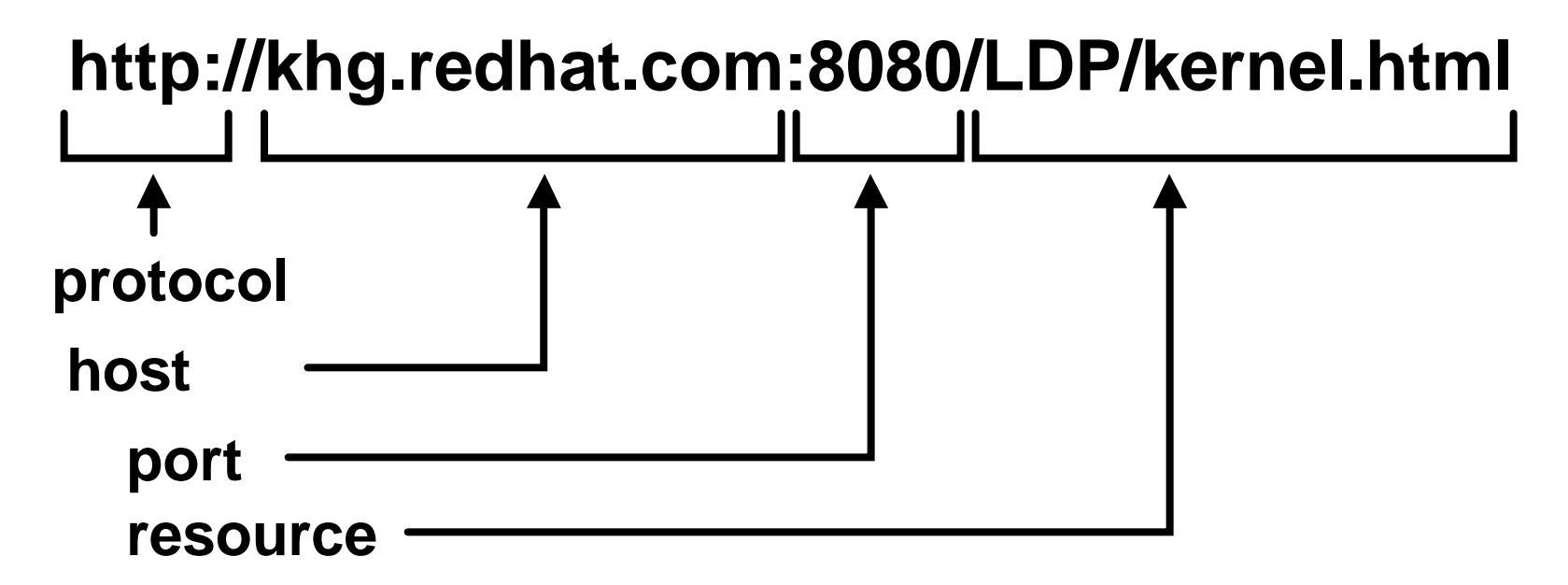

### Universal Resource Locators (2)

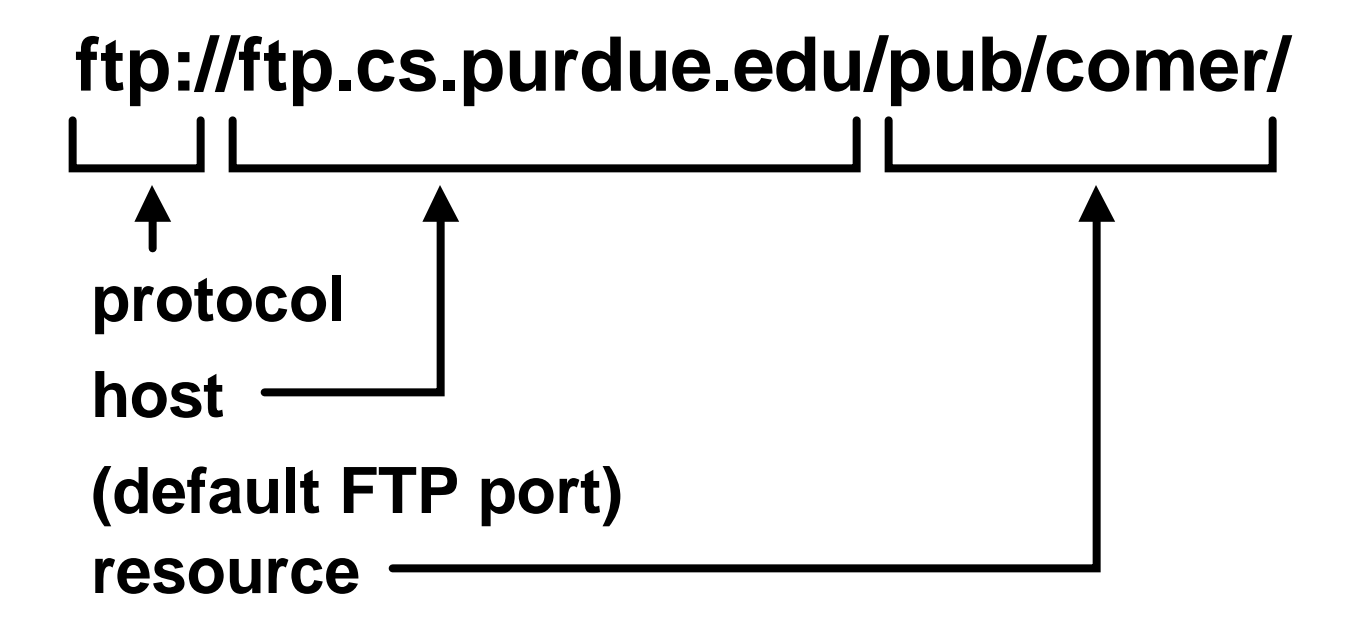

#### Connectionless/Connection-oriented (1)

#### l *Connection-oriented* **servers**

- **Client must first connect to the server prior to any data transfer**
- **Based on TCP (usually) -- reliable at the expense of connection overhead**
	- **Data arrives correctly**
	- **Data ordering is maintained**
	- **Data is not duplicated**

Connectionless/Connection-oriented (2)

#### l *Connectionless* **servers**

- **Data can be sent by clients immediately**
- **Based on UDP (usually) -- no connection overhead, but no benefits**
	- **Data may not arrive**
	- **Data may be incorrect, although unlikely**
	- **Duplicates may arrive, although unlikely**
	- **May arrive out of order, although unlikely**

### Connectionless/Connection-oriented (3)

- **Connectionless vs. connection-oriented design issues**
	- **Inherent reliability?**
	- **Reliability needed?**
	- **Reliability is already very high (LAN vs. WAN)?**
	- **Real-time operation gives no time for error correction (retransmission)?**
	- **Need for broadcast or multicast?**
- **Need to test in a variety of environments** 
	- **Packet delay**
	- **Packet loss**

### Stateless/Stateful

- **State information is any information about ongoing interactions**
- **Stateful servers maintain state information**
- **.** Stateless servers keep no state **information**
- l **Examples -- stateful or stateless?**
	- **Finger?**
	- **TELNET?**
	- **HTTP?**
	- **FTP?**
	- **NFS?**

#### File Server Example

- **Consider a file server that supports four operations**
	- **OPEN -- identify file and operation, e.g. read or write**
	- **READ -- identify file, location in file, number of bytes to read**
	- **WRITE -- identify file, location in file, number of bytes, data to write**
	- **CLOSE -- identify file**

### File Server Example: Stateless

- **Stateless version -- identify all information with each request**
- **Example** 
	- **OPEN(/tmp/test.txt, "r")**
	- **READ(/tmp/test.txt, 0, 200)**
	- **READ(/tmp/test.txt, 200, 200)**
- **Redundant information is provided with subsequent requests**
	- **Inefficient with respect to information transfer**
	- **Server operation is simplified**

#### File Server Example: Stateful (1)

- **e** Stateful version -- server provides *handle* **to access state at the server**
- **File open** 
	- **Request: OPEN(/tmp/test.txt, "r")**
	- **Reply: OPEN(ok, 32) -- handle = 32**
	- **State: 32: /tmp/test.txt, 0, read**
- **File read** 
	- **Request: READ(32, 200)**
	- **Reply: READ(ok, data)**
	- **State: 32: /tmp/test.txt, 200, read**

### File Server Example: Stateful (2)

- What if there is a duplicate request?
	- **READ(32, 200) sent once, but received twice**
	- **Client and server lose synchronization - server thinks that 400 bytes have been read, client thinks it has read just 200 bytes**
- **. Stateful servers are more complex than stateless servers since they must deal with synchronization**
- **State is implied by the protocol, not the implementation**
	- **TCP is a stateful protocol**
	- **Synchronization required with byte numbers**

## Stateful Protocol Design Issues

#### $\bullet$  Time-outs

- **Duplicate requests and replies**
- **System crashes (at one end)**
- **Multiple clients**
- **File locking**

#### Concurrency in Network Applications

- **Concurrency is real or apparent simultaneous computing**
	- **Real in a multiprocessor**
	- **Apparent in a time-shared uniprocessor (apparent concurrency provided by OS)**
- **Networks are inherently concurrent -multiple hosts have the appearance of simultaneously transferring data**
	- **Real, to some extent, in switched networks**
	- **Apparent in shared media networks (apparent concurrency provided by MAC protocol)**

# Client Concurrency

- **. Clients usually make use of concurrency in a trivial way**
	- **Multiple clients can run on a single processor**
- **. Such concurrency is provided by the operating system, not by any programmed features of the client**
- **Note that complex clients can use concurrency, e.g. modern Web browser**
	- **Simultaneous requests and receipt of multiple files**
	- **Overlapping communication with graphical rendering or other processing**

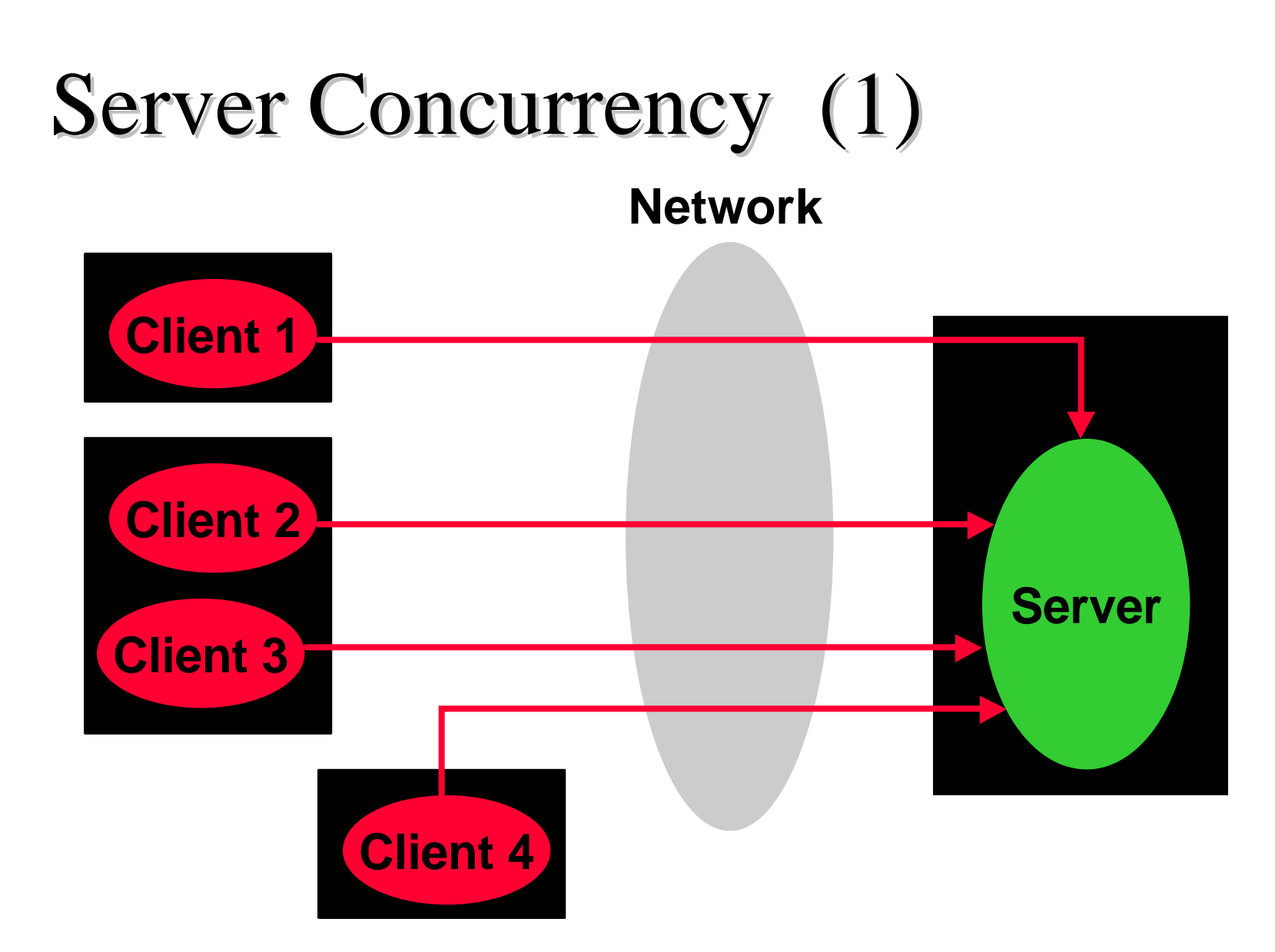

# Server Concurrency (2)

- **e** Servers use concurrency to achieve **functionality and performance**
- **Concurrency is inherent in the server -must be explicitly considered in server design**
- **Exact design and mechanisms depend on support provided by the underlying operating system**
- **Achieved through** 
	- **Concurrent processes**
	- **Concurrent threads**

#### Processes

#### l *Process***: fundamental unit of computation**

- **Per process information:**
	- **Owner of process**
	- **Program being executed**
	- **Program and data memory areas**
	- **Run-time stack for procedure activation**
	- **Instruction pointer**
	- **Allocated resources, e.g. file and socket descriptors**
- **A program implies just the code, a** *process* **includes the concept of the active execution of the code**

#### Concurrent Execution

- **Concurrent execution: executing a piece of code more than once at apparently the same time**
- **If a program is executed multiple times at apparently the same time**
	- **Each invocation is a unique process**
	- **Each invocation has its own unique per process information, such as distinct instruction pointer, program and data memory, resources, etc.**

### Threads

- **Threads are another form of concurrent execution** *within* **a process**
	- **Each thread has its own:**
		- **Instruction pointer**
		- **Copy of** *local* **variables**
		- **Run-time stack for procedure activation**
	- **Multiple threads can be associated with a single process**
	- **All threads within a process share:**
		- **Process owner**
		- **Program being executed**
		- **Program and** *global* **data memory**
		- **Allocated resources**

## Processes Versus Threads

- **Both provide mechanisms for concurrent execution**
- **Advantages of threads** 
	- **Allocated resources and global data are easily shared**
	- **Typically lower overhead for creation and switching (but not zero overhead)**
- **Advantages of multiple processes** 
	- **Inherent separation (isolation) makes interaction clearer**
	- **More widely supported on different operating systems; common mechanisms**

# Context Switching

- **Context switching is the operation of changing from the execution of one process or thread to another**
	- **Overhead incurred with each context switch**
	- **Context switch for threads requires less overhead than for processes**
		- **Threads are "lightweight processes"**

#### Mutual Exclusion

- **Threads do share allocated resources (files, sockets, etc.) and global memory**
- **e** So, some form of *mutual exclusion* is **needed to ensure that only a single thread has use of a particular resource at any given time**
- **Mutual exclusion can be implemented using a "test and set" operation on a truefalse value**

# Semaphore Operation

- Semaphore is variable *sem*
	- <sup>l</sup> **TRUE Þ in use**
	- <sup>l</sup> **FALSE Þ not in use**
- Semaphore (sem) is first **initialized to FALSE**
- Test-and-set must be an **"indivisible" or "atomic" operation**

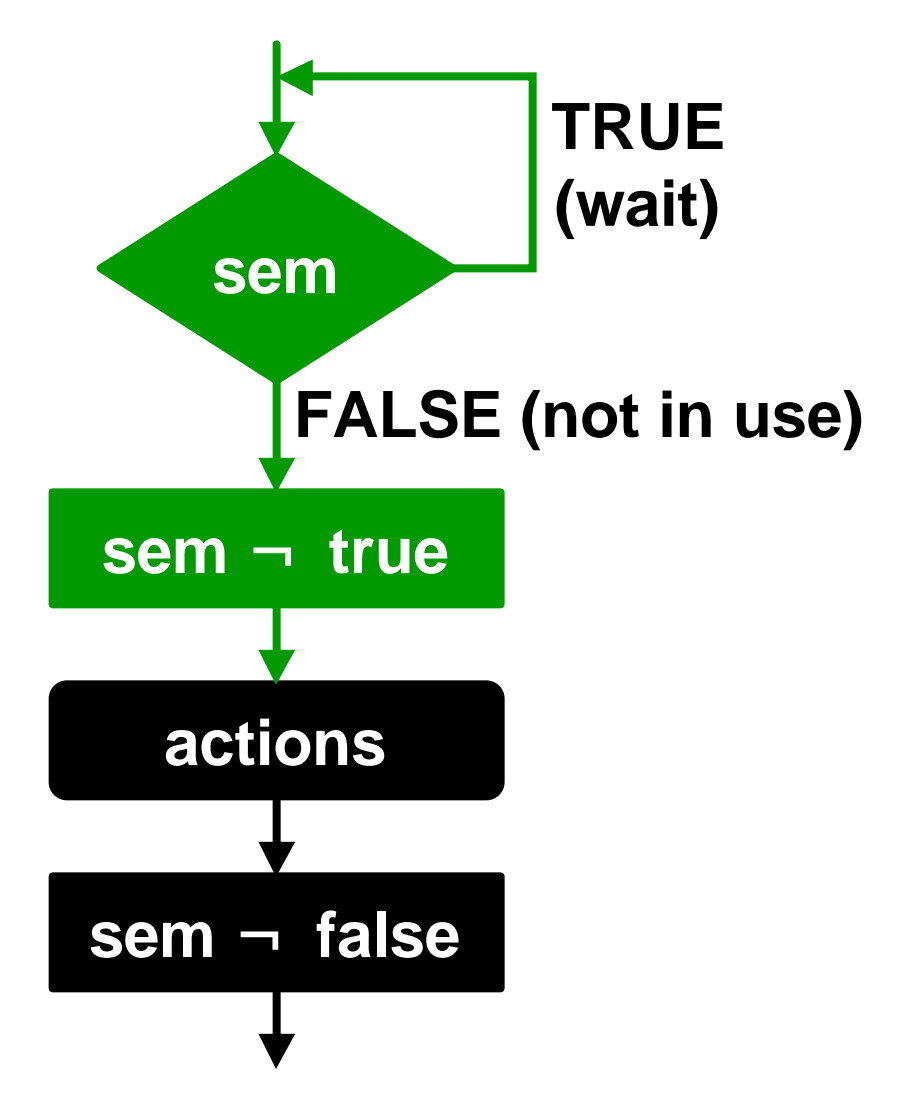

# Apparent Concurrency (1)

- **Threads allow concurrency to be implemented at the application level**
- **Apparent concurrency is also possible where server appears to be simultaneously serving requests, but is doing this with a single thread**
- **Based on asynchronous I/O** 
	- *Synchronous I/O* **is blocking -- a call blocks until the source is ready**
	- *Asynchronous I/O* **is non-blocking**

# Apparent Concurrency (2)

#### **• select() call**

- **Allows a program to select between multiple services and returns when one becomes active**
- **Basis for apparent concurrency**

# You should now be able to  $\dots$  (1)

- **. Specify general design requirements for clients and servers**
- **Characterize application protocols with respect to**
	- **Connection versus connection-less**
	- **Stateful versus stateless**
- **Identify design issues related to use of stateful and stateless protocols**
- **Identify the need for concurrent execution**

# You should now be able to ... (2)

- **Identify the properties of threads and processes**
- **Identify design issues related to the use of threads versus processes**
- $\bullet$  **Identify the difference between concurrent execution with threads and apparent concurrency**